#### Finder3\_ヘッド部分のファン交換手順 (ターボファン・ヘッドファン)

対象機種 Finder3

## 1 ヘッドカバーの取り外し

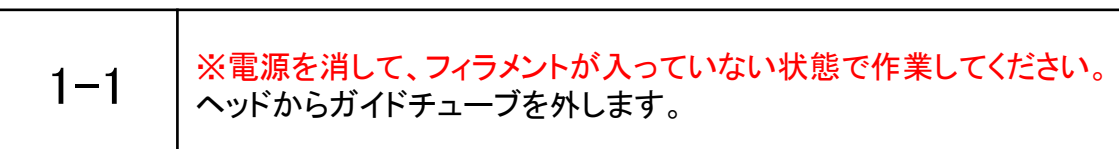

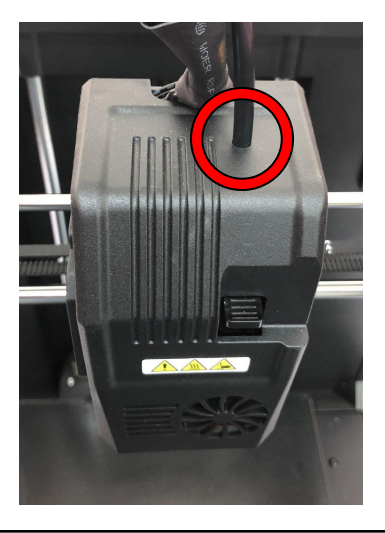

1-2 ヘッド後ろ側の六角ネジ2本を外し、ヘッドカバーを外します。

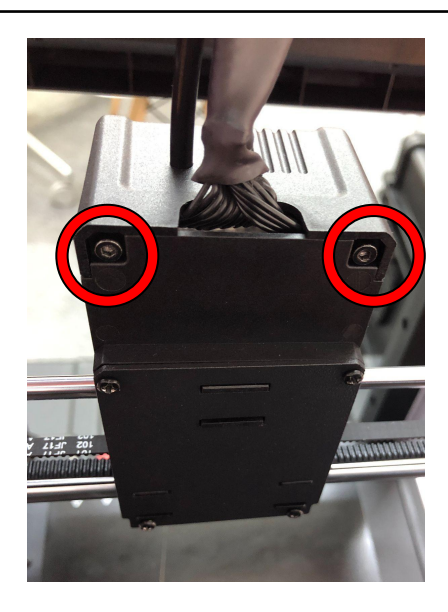

### 2 ターボファンを交換する場合

 $2 - 1$ 

赤丸部分のコネクタを外します。 2本の固定用ネジを外しターボファンを外します。 配線の写真を撮りながら作業する事をお勧めします

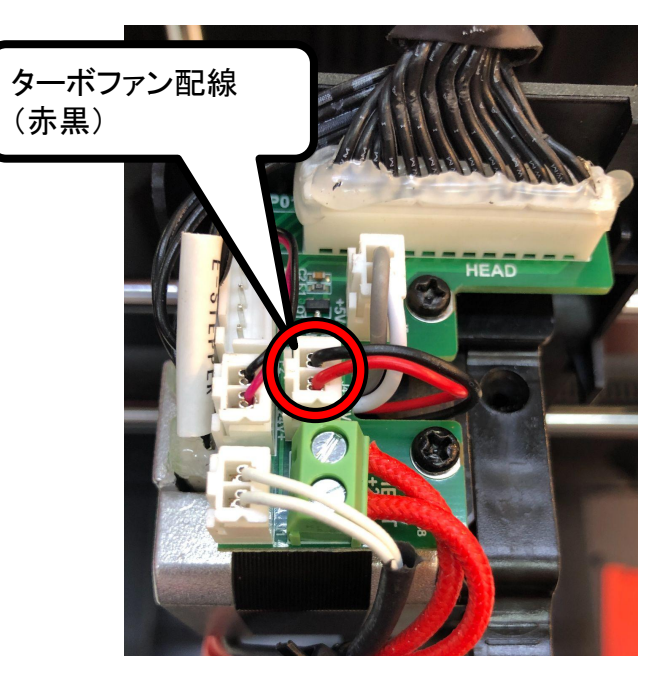

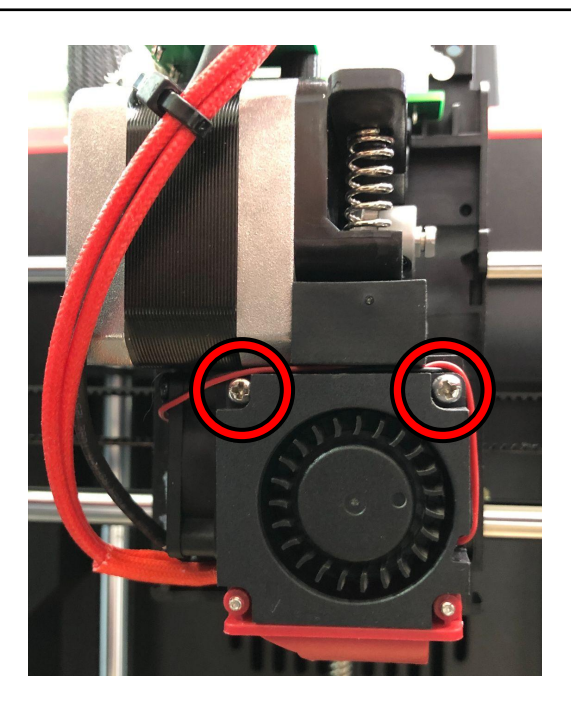

2-2 新しいファンを取り付け、外したパーツを戻すと完了となります。 ダクトを交換する場合は赤丸のネジを外して下さい。

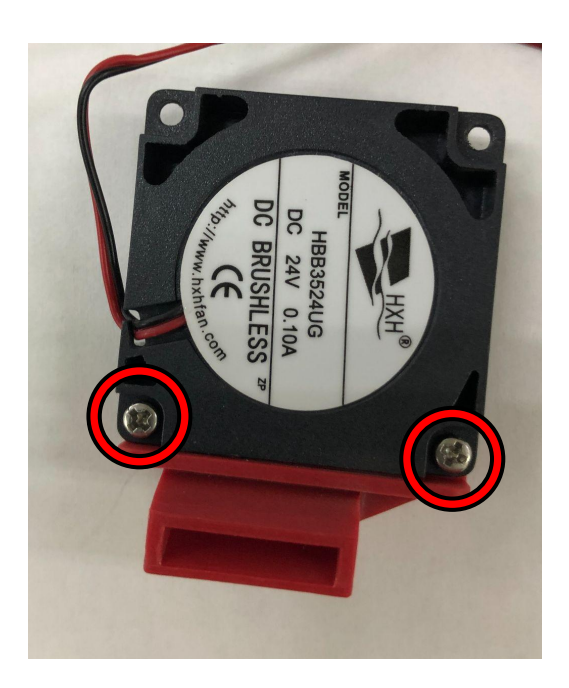

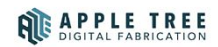

#### 3 ヘッドファンを交換する場合

3-1 未丸部分のコネクタを外します。

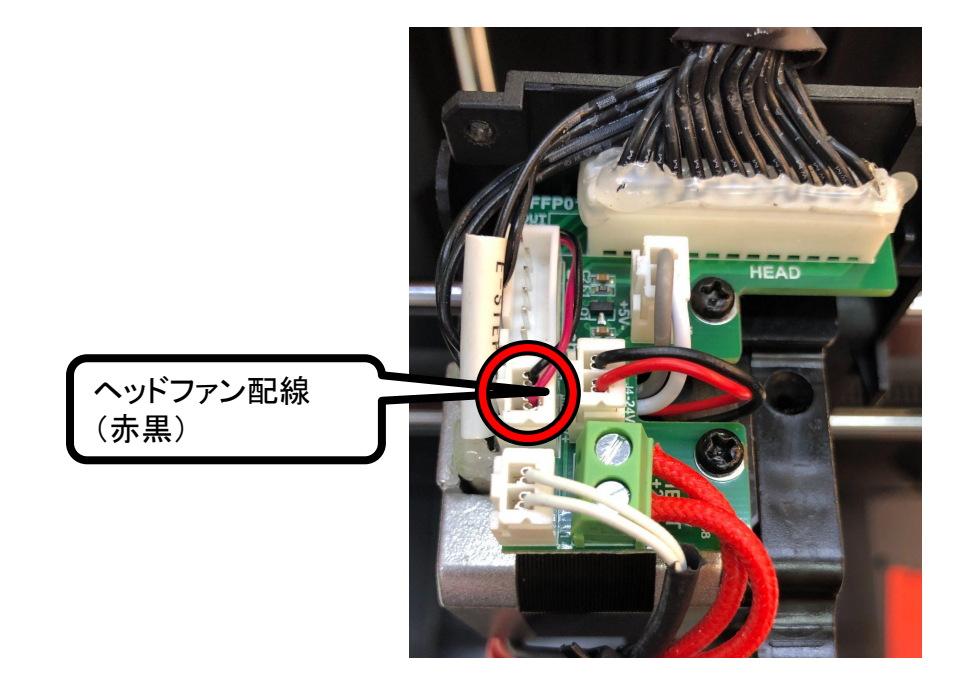

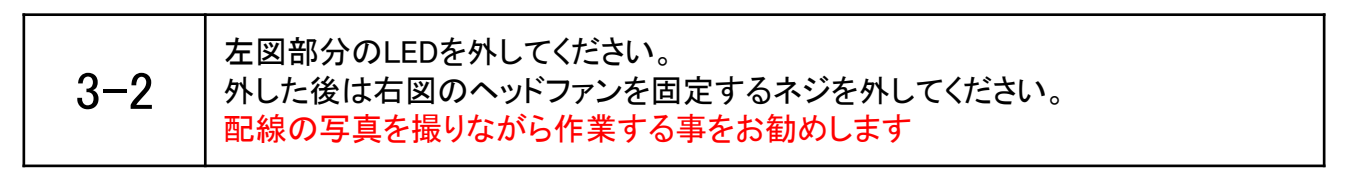

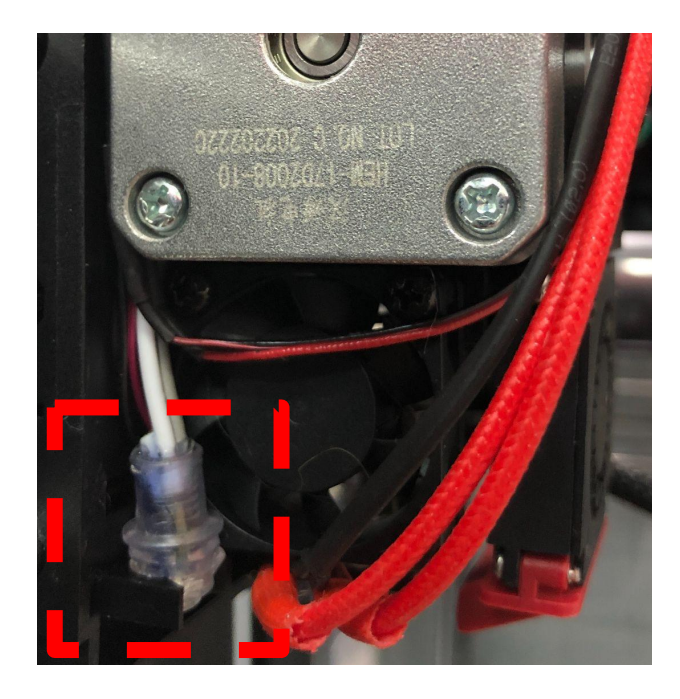

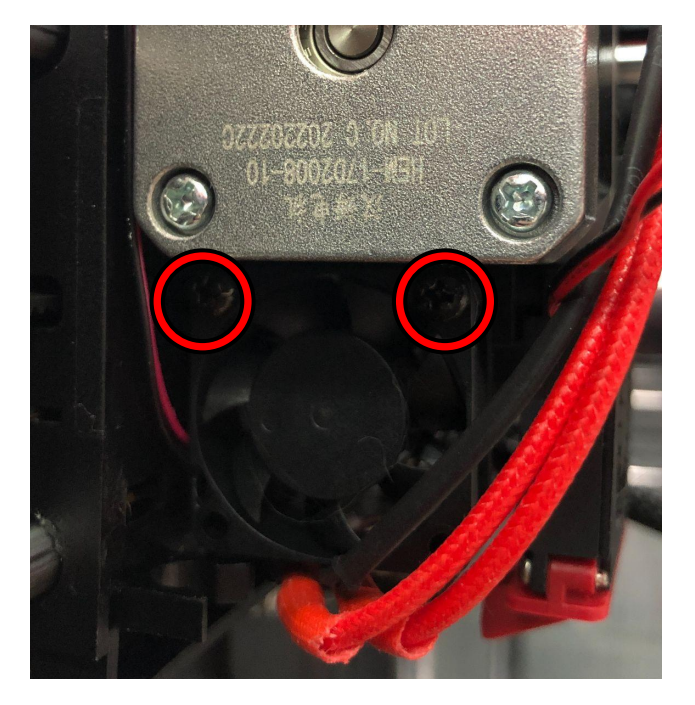

# 3−3 │ 新しいファンを取り付け、外したパーツを戻すと完了となります。<br>3−3 │ 文字が書いてる方が内側になります。

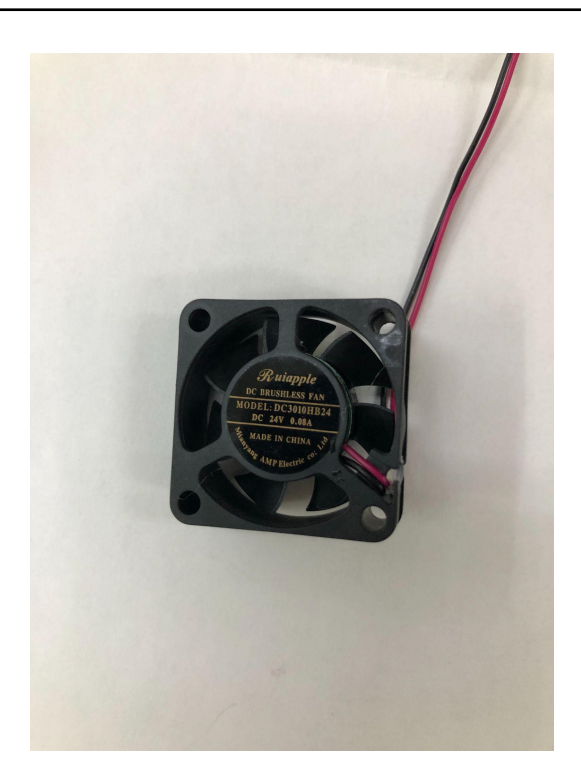